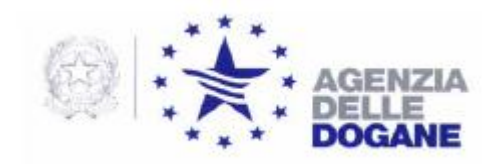

*Rif.:*

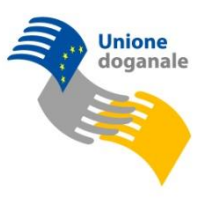

*Protocollo:* 141295/RU *Allegati:1* Alle Direzioni Regionali/Interregionali e Provinciali Agli Uffici delle Dogane Al Servizio Processi Automatizzati - dei Distretti - presso l'Ufficio Acquisti e Contratti delle Direzioni Provinciali e p.c. Alla Direzione Centrale Gestione Tributi e Rapporto con gli Utenti SEDE Alla Direzione Centrale Accertamenti e Controlli SEDE Alla Direzione Centrale Affari Giuridici e Contenzioso SEDE Alla Direzione centrale per l'analisi merceologica e per lo sviluppo dei laboratori chimici **SEDE** All'Ufficio Centrale Antifrode SEDE Alla Sogei ROMA

Roma, 7 dicembre 2011

**OGGETTO:** Procedura AIDA Accise Anagrafica: adeguamento delle altre applicazioni accise

Nell'ambito delle attività previste nel Piano Tecnico di Automazione del 2011, punto di piano 010D5D - obiettivo 04 "Adeguamento delle altre applicazioni

> DIREZIONE CENTRALE TECNOLOGIE PER L'INNOVAZIONE Ufficio integrazione tecnologica

accise alla nuova procedura anagrafica", sono state aggiornate le seguenti procedure accise:

- Gestione Registri,
- Forniture alle Regioni (erogato dei distributori stradali),
- Rivendita alcolici,
- Contabilità tributi (caricamento canoni energia elettrica),
- $\bullet$ Riaccrediti,

che, a seguito di quanto sopra, vengono rilasciate nell'ambiente di validazione del sistema AIDA al fine di verificarne la coerenza con la novellata procedura anagrafica.

Al riguardo si comunica che, attesa l'esiguità degli interventi adeguativi apportati, **la relativa fase di validazione dovrà essere effettuata dal 9 al 19 dicembre 2011.**

**Le relazioni sugli esiti delle attività di validazione in parola dovranno essere trasmessi entro 21 dicembre 2011** alla casella di posta elettronica [dogane.tecnologie.int.tecnologica@agenziadogane.it.](mailto:dogane.tecnologie.int.tecnologica@agenziadogane.it)

Per richiedere assistenza e segnalare malfunzionamenti attenersi alle istruzioni pubblicate sul sito internet dell'Agenzia nella sezione "Assistenza online" seguendo il percorso "Come fare per  $\rightarrow$  Richiedere assistenza" [\(http://assistenza.agenziadogane.it/dogane/allegati/](http://assistenza.agenziadogane.it/dogane/allegati/Modalita-utilizzo-Assistenza-20101209.pdf)

[Modalita-utilizzo-Assistenza-20101209.pdf\)](http://assistenza.agenziadogane.it/dogane/allegati/Modalita-utilizzo-Assistenza-20101209.pdf)), di cui, ad ogni buon fine, si riporta la versione attuale:

*1. Verificare preventivamente che la soluzione al problema non sia già presente sul sito di Assistenza (http://assistenza.agenziadogane.it/assistenza/index.asp) nella sezione "Come Fare per..." e nella sezione "Consulta le FAQ" . Può essere utilizzata anche la ricerca libera con la funzione "Cerca", estesa all'intero sito o circoscritta a determinati argomenti.* 

*2. Se la ricerca dovesse risultare infruttuosa, rivolgersi al canale prioritario di Assistenza via Web, raggiungibile dal sito di Assistenza, alla voce "Contattaci – Invio E-Mail" oppure prenotare una chiamata nella fascia oraria desiderata alla voce "Contattaci – Prenotazione di chiamata"; solo nel caso in cui* 

*non si riceva risposta all'assistenza così richiesta in tempi adeguati, contattare il Numero Verde Sogei presente alla voce "Contattaci – Chiama il numero verde". E' fondamentale annotare la data e il relativo numero della richiesta di assistenza fornito.* 

*3. In relazione alla gravità del problema, nel caso non si riceva assistenza in tempi utili, sollecitare una risposta tramite la voce "Contattaci – Sollecito di intervento" (citando il numero della richiesta iniziale). Nota Bene: passati 60 giorni dalla richiesta di assistenza, questa non sarà più evasa. Se si intende comunque ricevere risposta alla problematica occorre necessariamente sollecitarla.* 

*4. Qualora il malfunzionamento pregiudichi l'operatività degli utenti e non vengano fornite risposte dal Servizio di Assistenza, scrivere a: dogane.tecnologie@agenziadogane.it, indicando nell'oggetto "Mancata Risposta Assistenza" e riportando data e numero della richiesta, e data ed orario del sollecito di intervento.* 

*Ulteriori canali di contatto con l'Agenzia delle Dogane, sono presenti nel sito dell'Agenzia, alla voce: Comunicare – Comunicare con l'Agenzia.*

Si raccomanda, altresì, al fine di migliorare la sezione "Assistenza on line", di far pervenire eventuali suggerimenti compilando l'apposita sezione "Esprimi la tua opinione sull'informazione".

Infine, si fa presente che gli aggiornamenti relativi alle procedure da validare sono illustrati nell'allegato.

Il Direttore Centrale

 f.to Teresa Alvaro Firma autografa sostituita a mezzo stampa ai sensi dell'art. 3,comma 2,del D.lgs. n. 31/93